# **((***Lec 4 Lec 4***) Binary Decision Diagrams: Manipulation ) Binary Decision Diagrams: Manipulation**

#### ^ **What you know**

- ▶ Basic **BDD** data structure
	- $\triangleright$  DAG representation
	- $\triangleright$  How variable ordering + reduction = canonical
- ▶ **A** few immediate applications
	- $\triangleright$  eg, trivial tautology checking

### ^ **What you don't know**

- X **Algorithms to build one efficiently**
- $\triangleright$  Most useful implementation tricks for efficiency

Z **(Thanks to Randy Bryant & Karl Brace for nice BDD pics+slides)**

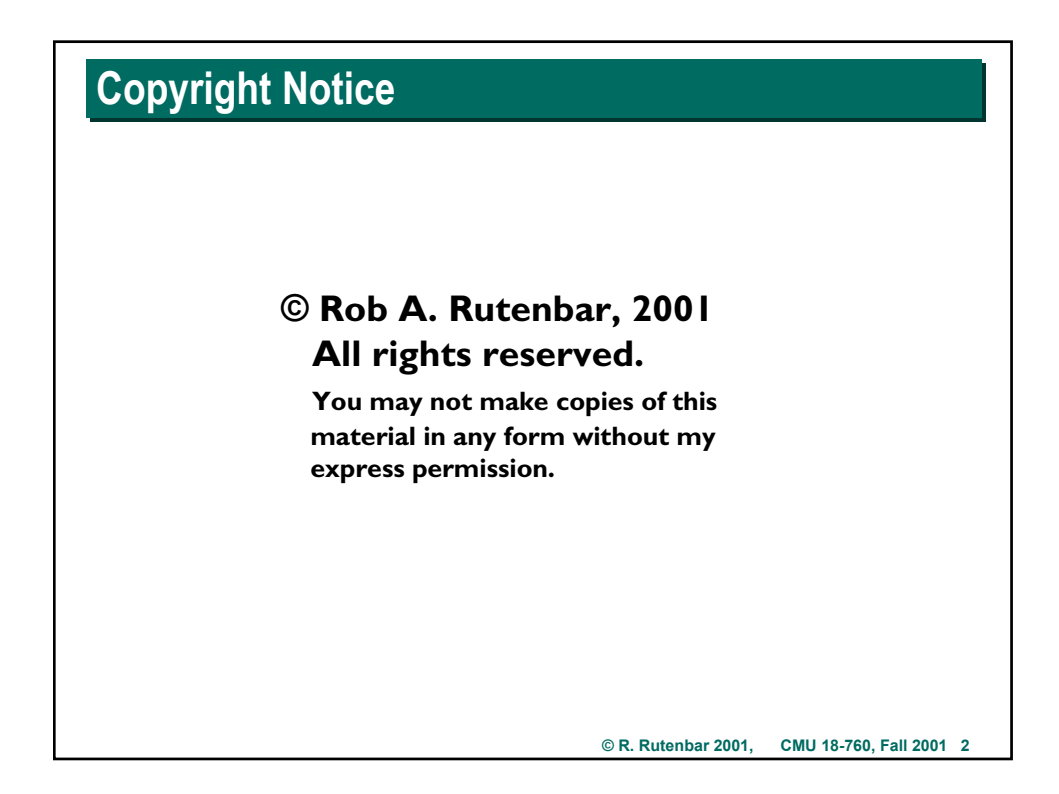

## **Where Are We?**

### ^ **More BDDs -- now how to actually implement them**

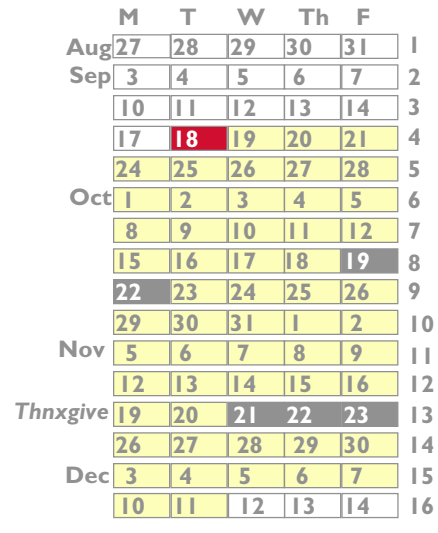

**Introduction Advanced Boolean algebra JAVA Review** *Formal verification* **2-Level logic synthesis Multi-level logic synthesis Technology mapping Placement Routing Static timing analysis Electrical timing analysis Geometric data structs & apps**

**© R. Rutenbar 2001, CMU 18-760, Fall 2001 3**

# **Handouts Handouts**

#### ^ **Physical**

X **Lecture 04 -- BDD Manipulation**

#### ^ **Electronic**

- ▶ HW2 is out on the web site.
- ▶ (Also, note all TA/Prof office hours are on web site, in "About Class")

#### ^ **Assignments**

▶ Proj3 out late today or tomorrow: Building a simple BDD package in **JAVA, then using it for some example verification tasks**

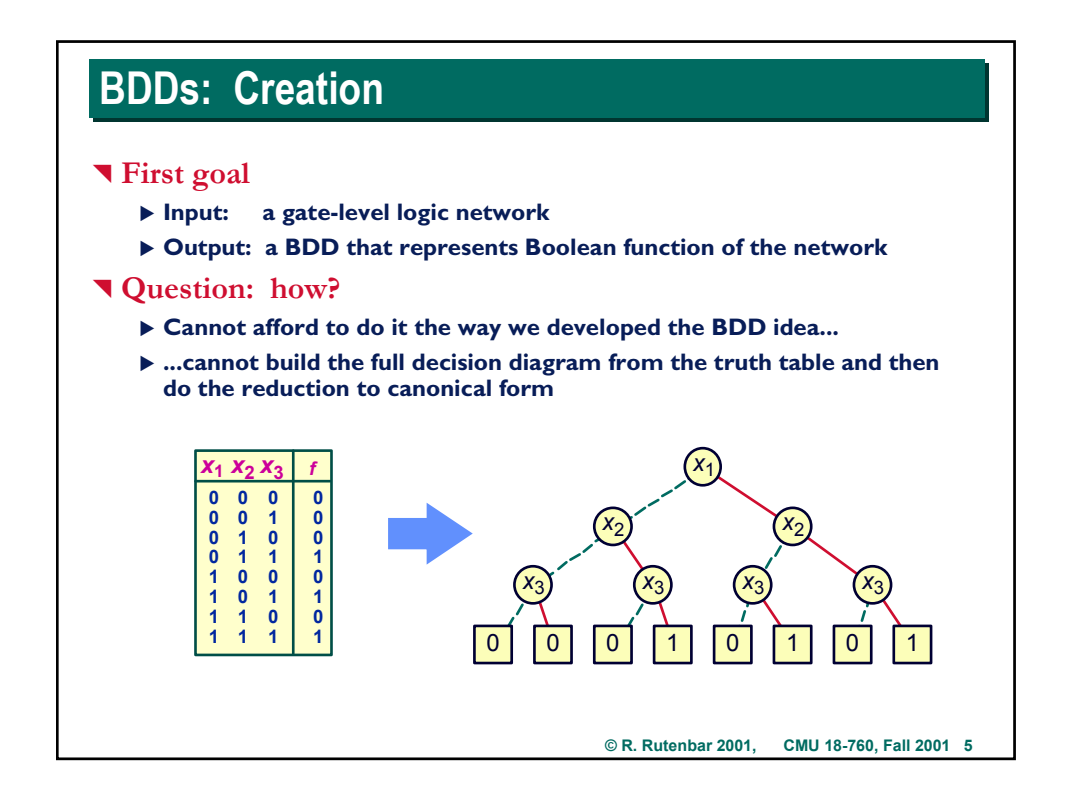

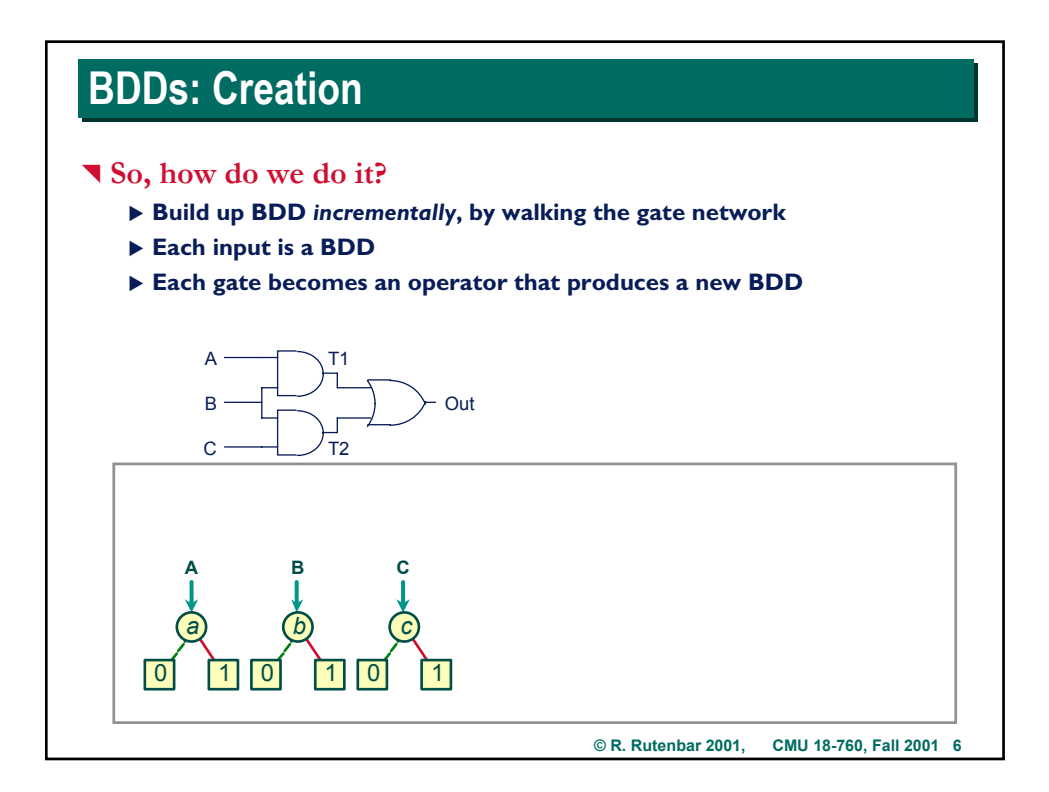

# **BDDs: Creation BDDs: Creation**

#### **T** Strategy

- X **Represent data as** *set* **of OBDDs, all with** *identical* **variable orderings**
- X **Express solution method as a** *sequence* **of symbolic operations**
- X **Implement each operation by OBDD manipulation**
- ^ **What exactly is a symbolic operation?**
	- $\triangleright$  Think of it like a C language subroutine that works on BDDs...

**bdd \*OPERATOR( bdd \*bddInput1, bdd \*bddInput2)**

▶ ... ie, it's a routine that takes 2 pointers to BDD structures, builds a new **BDD structure, and returns you a pointer to it**

### ^ **Algorithmic properties**

- ▶ Arguments are OBDDs with identical variable orderings.
- $\blacktriangleright$  Result is OBDD with same ordering.
- ▶ Called the "Closure Property": OBDDs go in, OBDDs come out

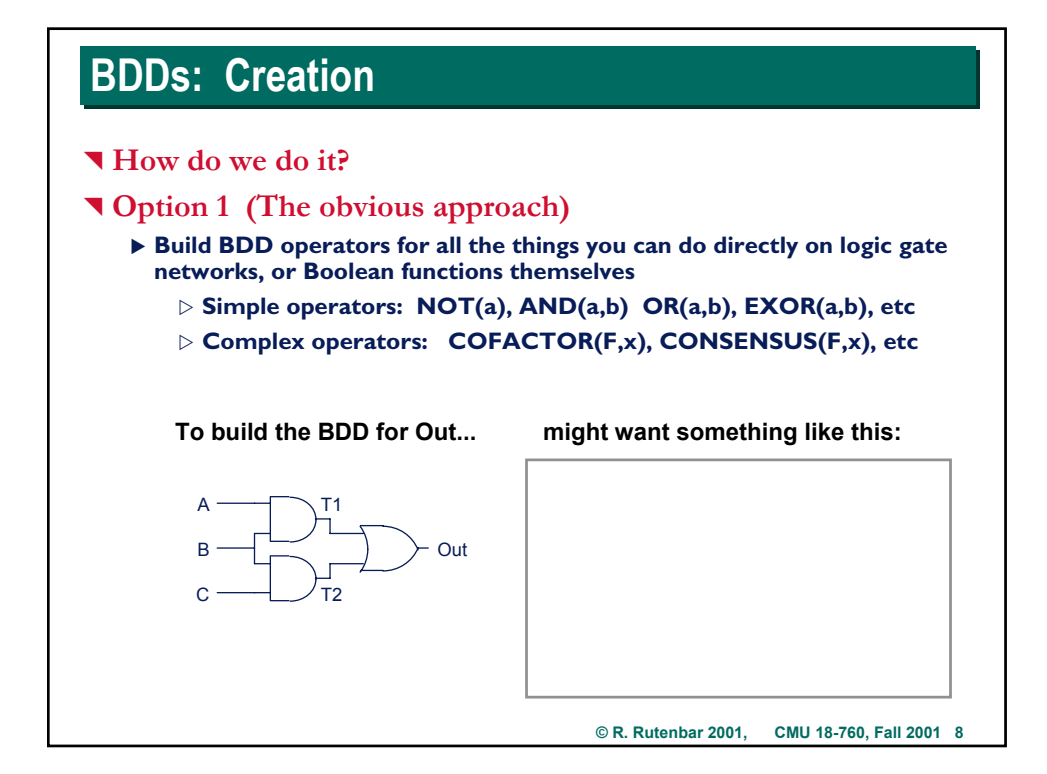

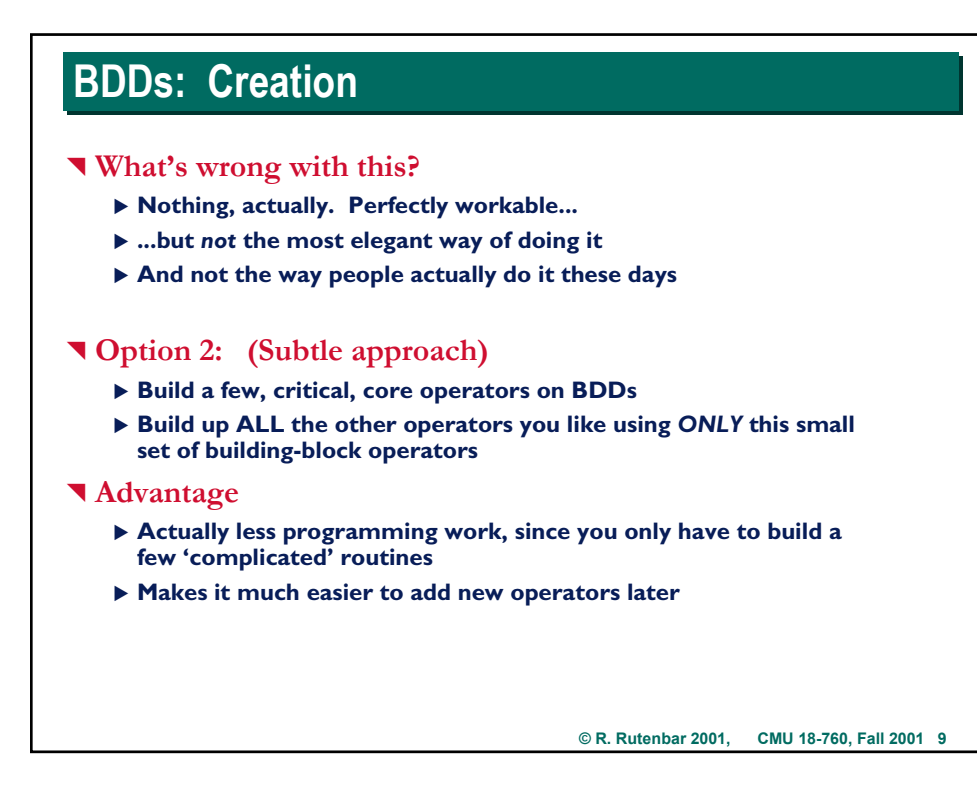

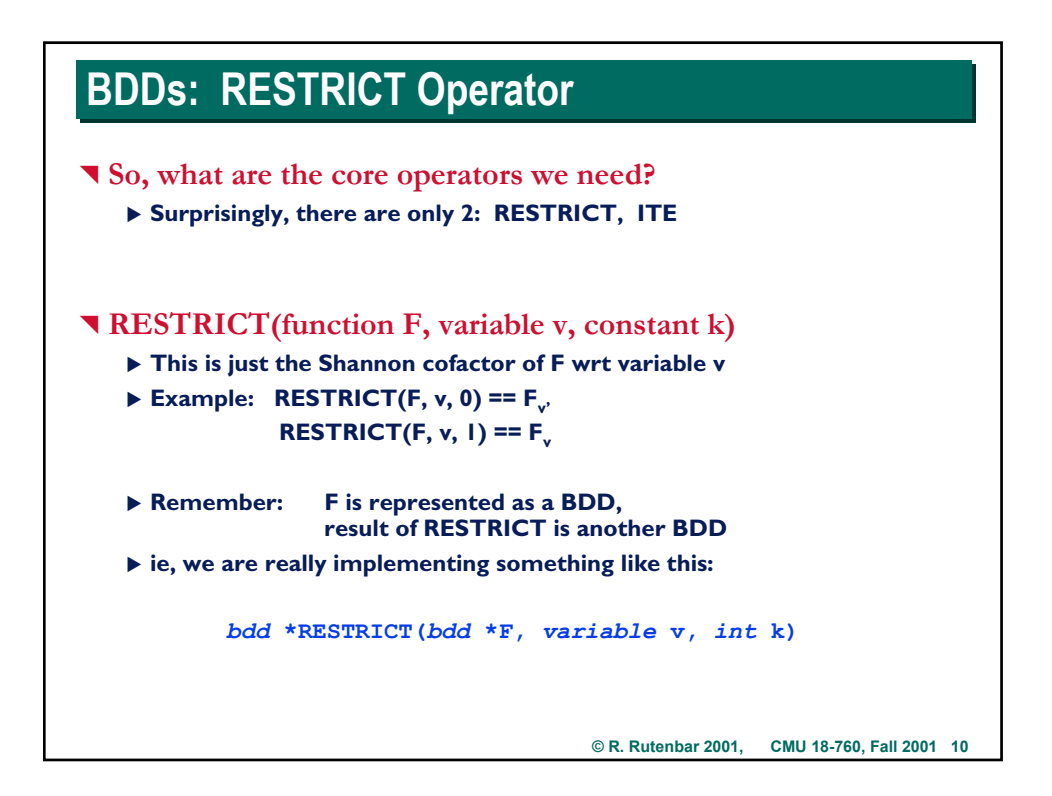

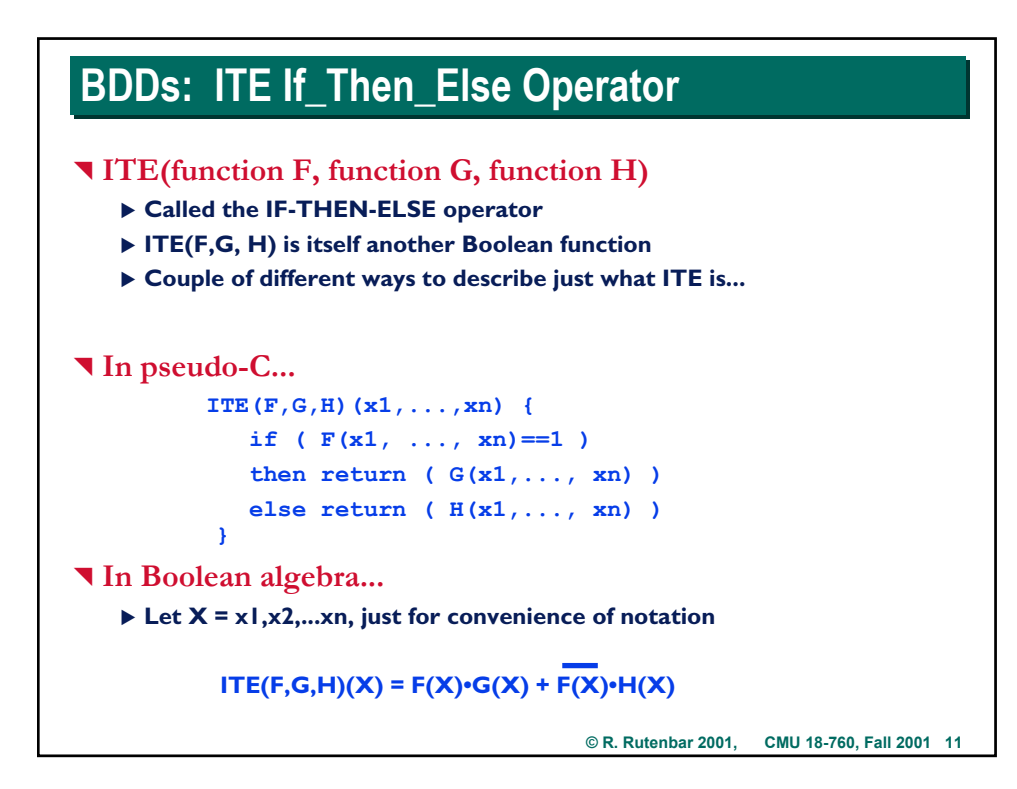

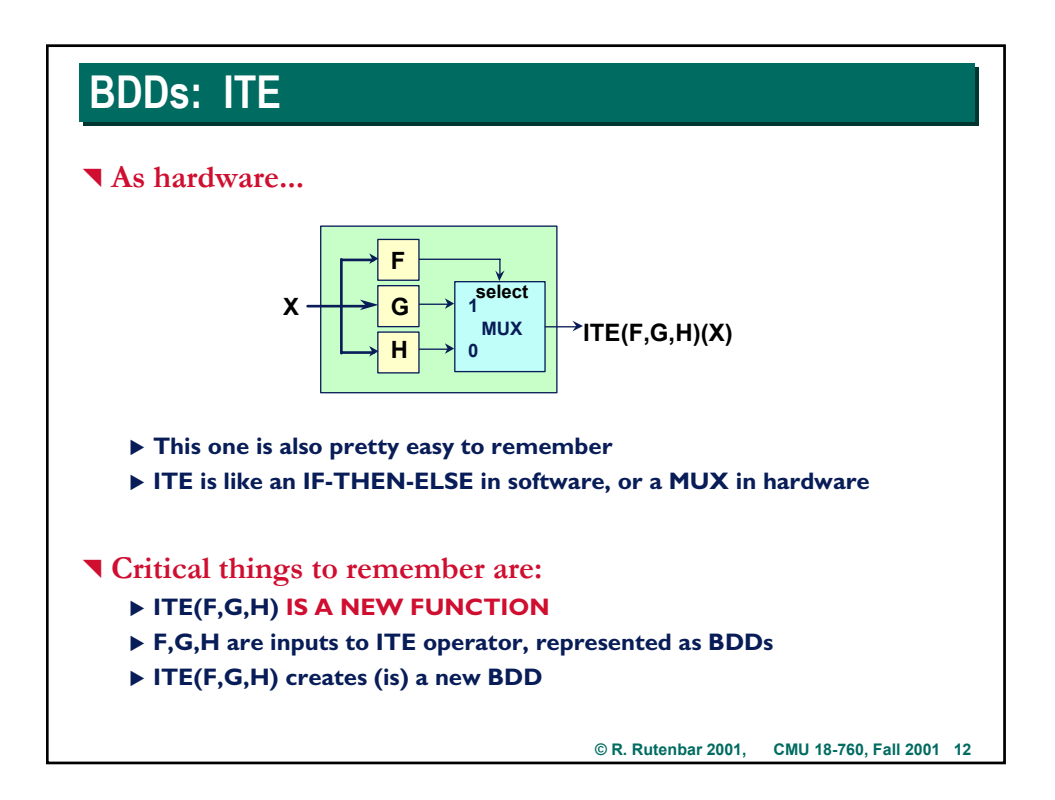

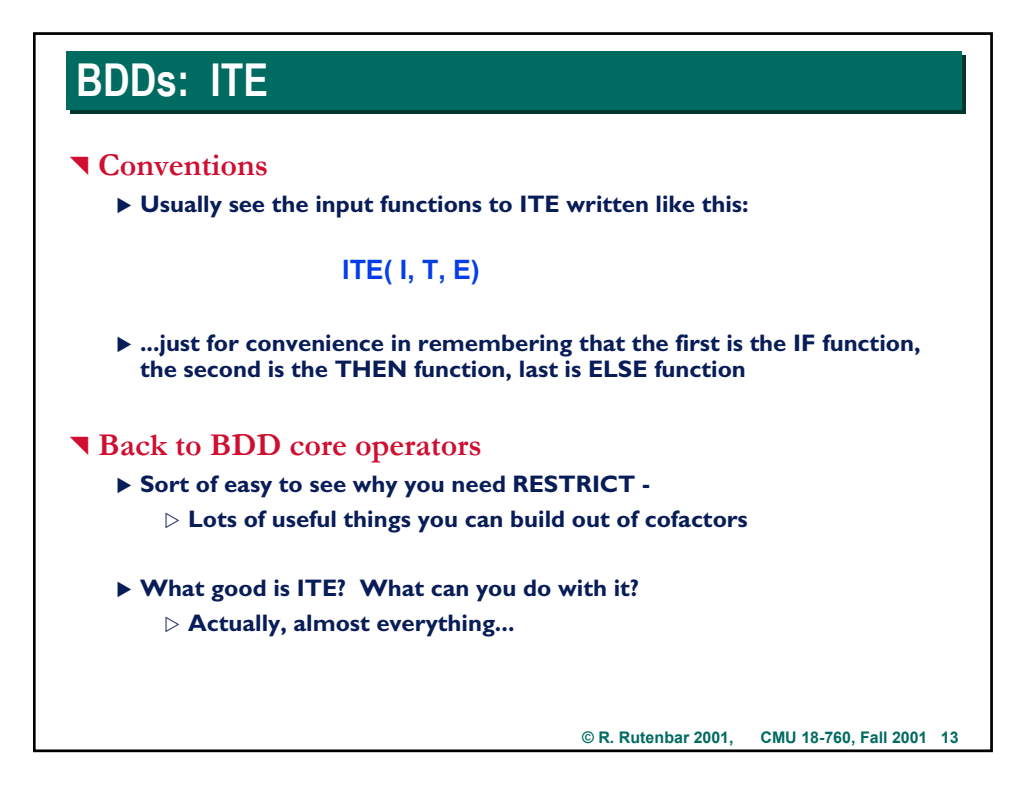

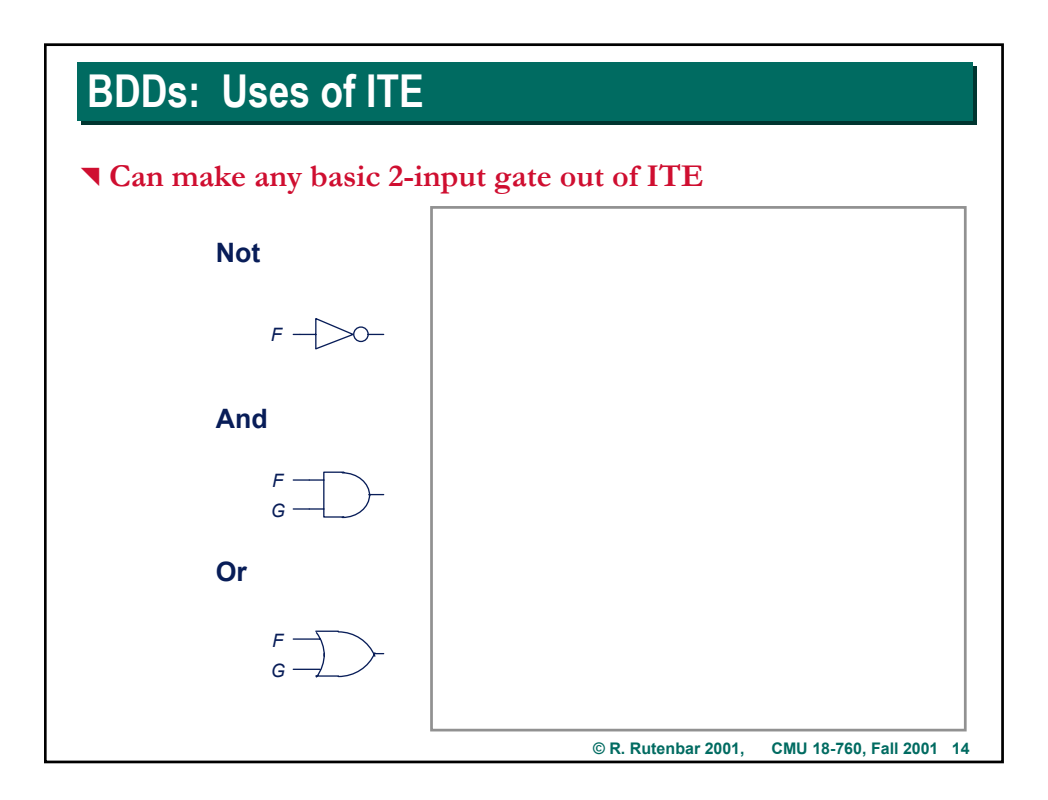

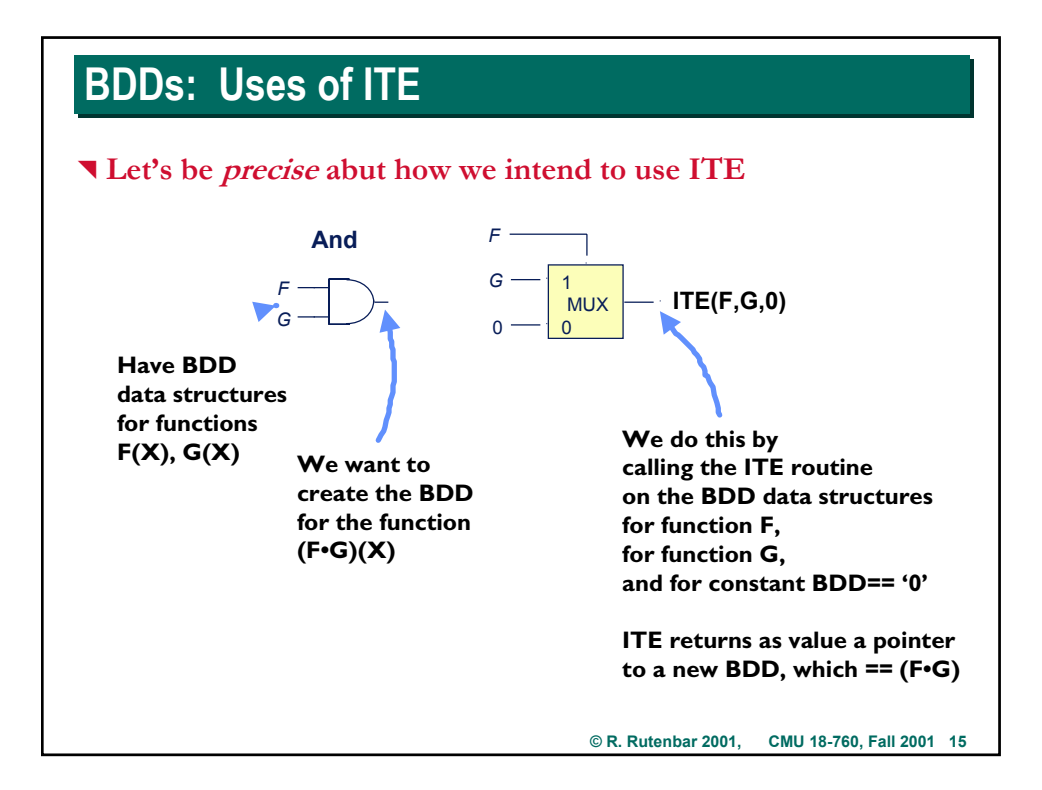

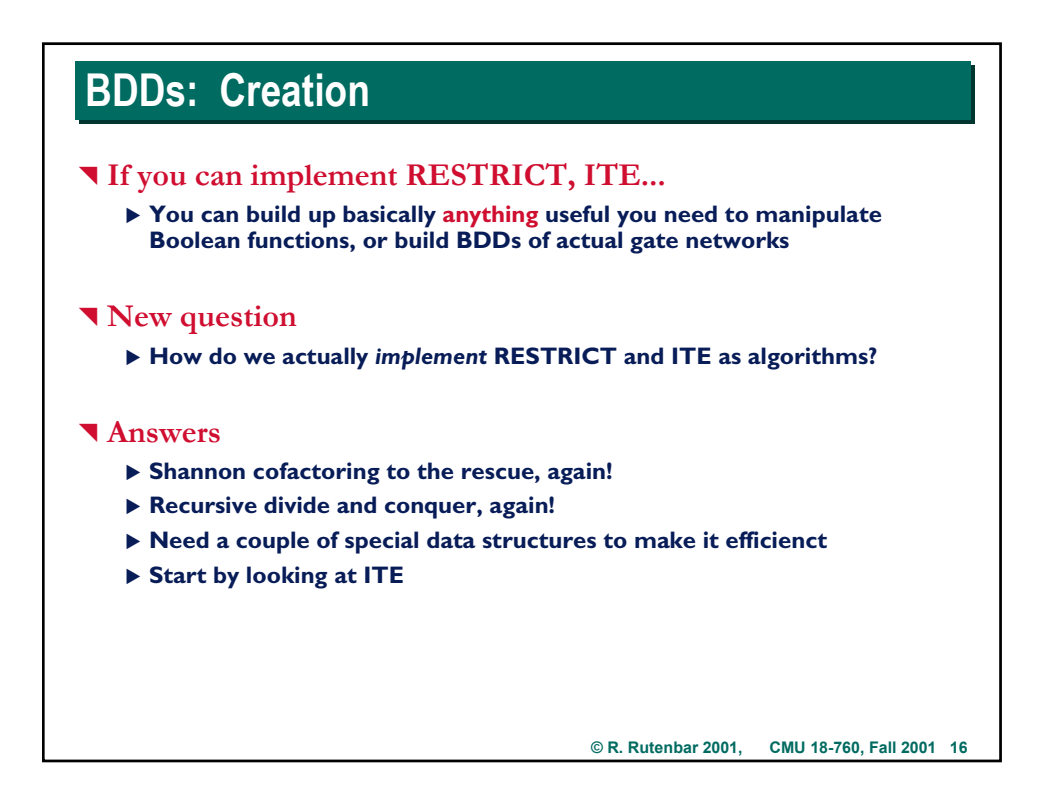

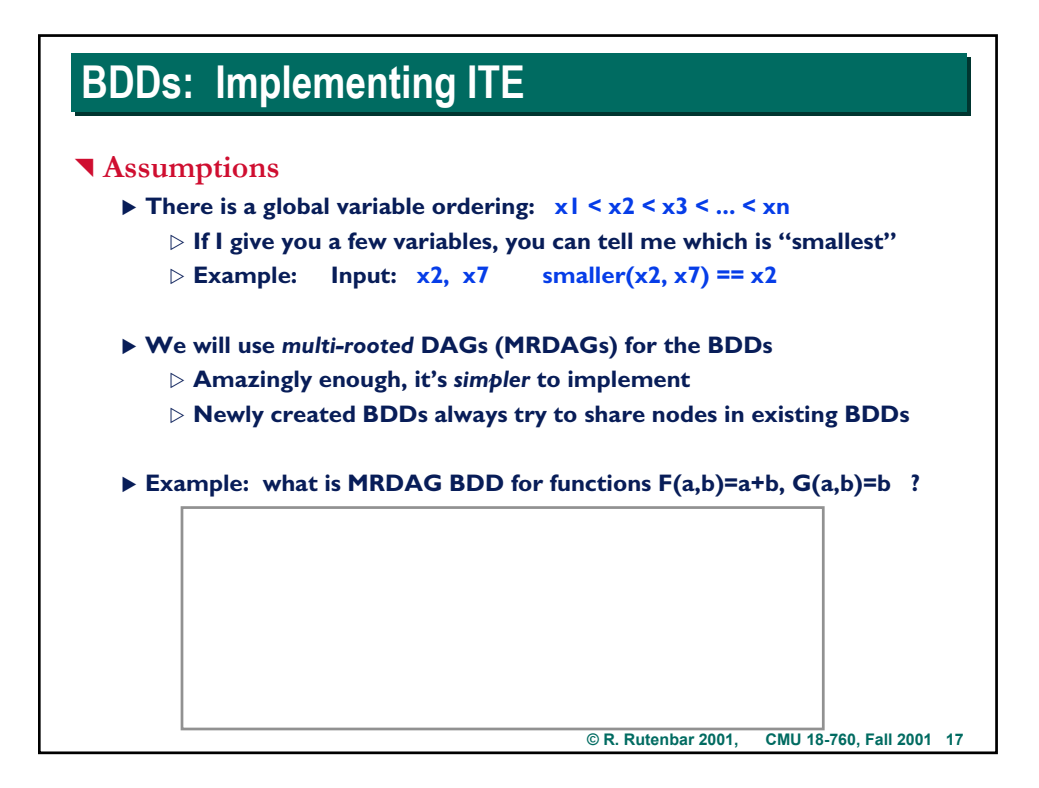

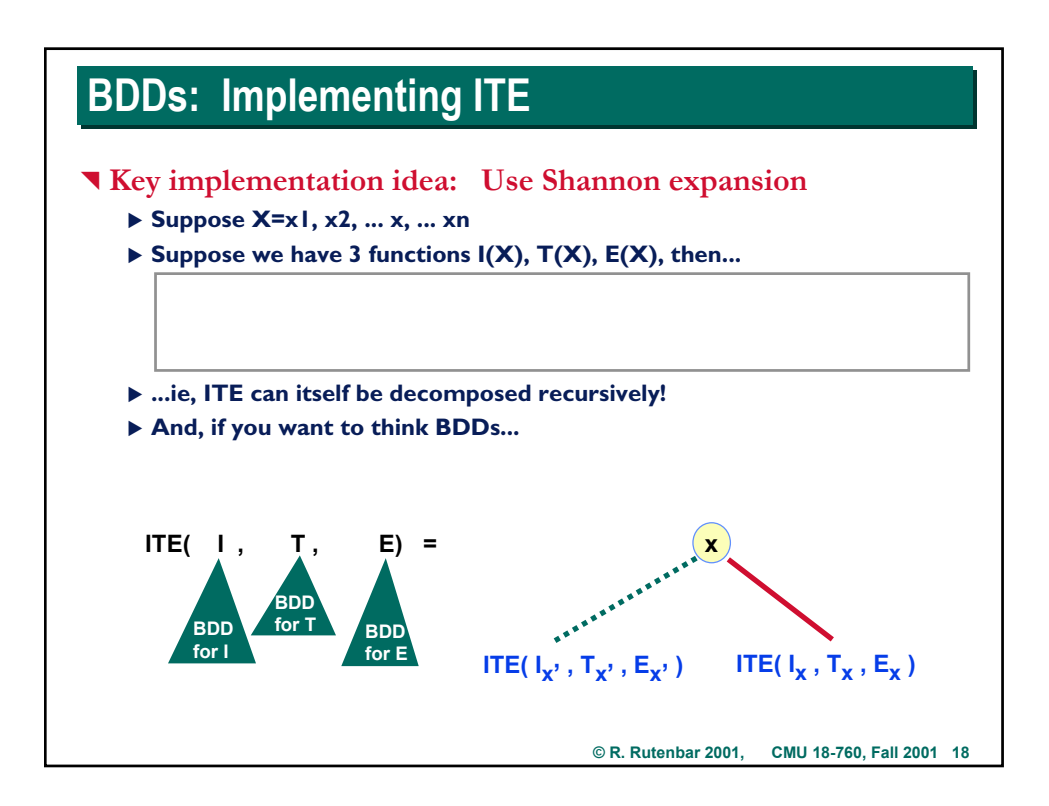

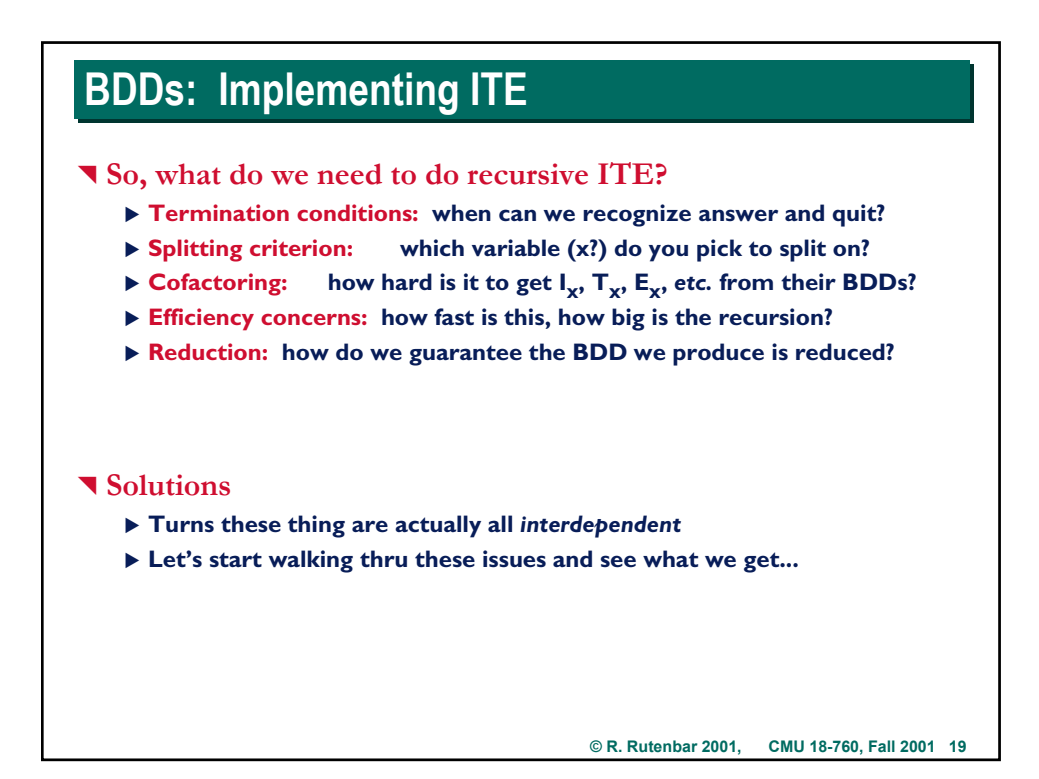

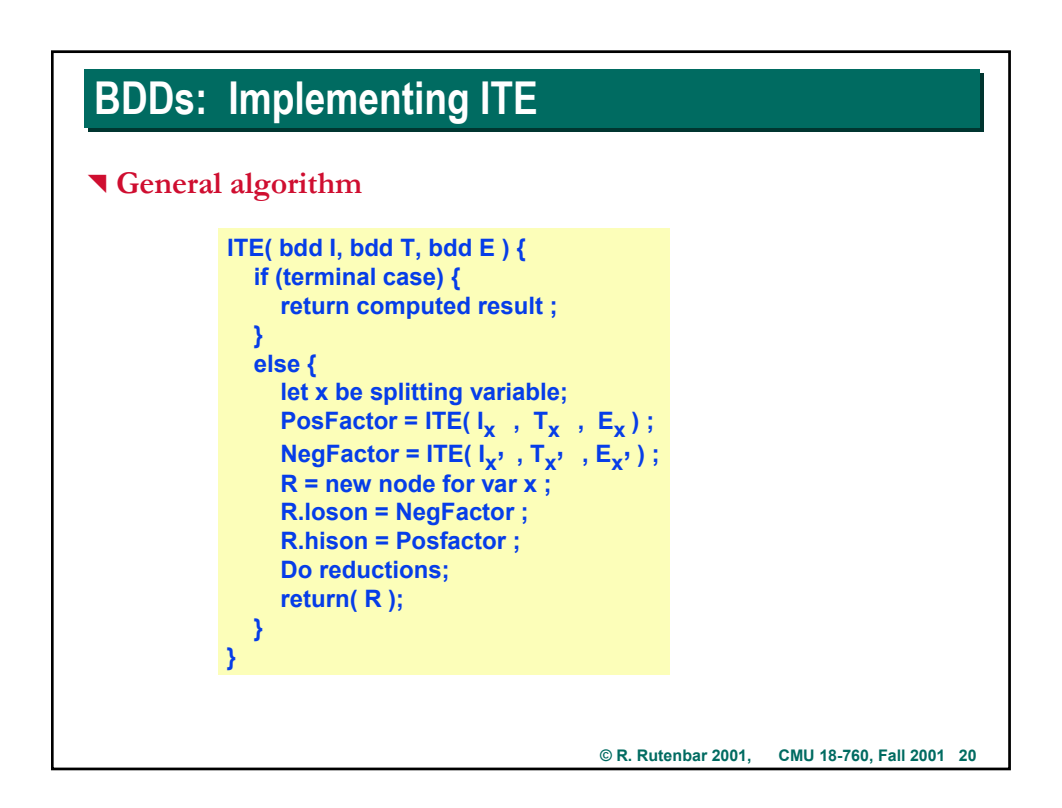

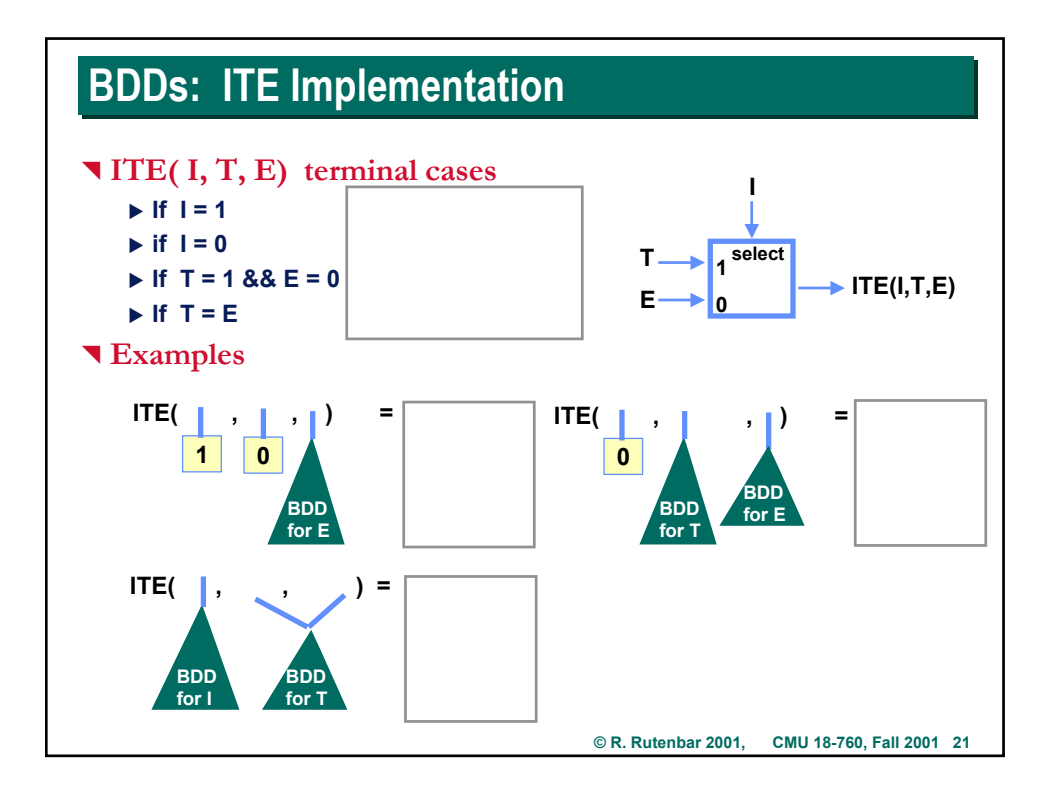

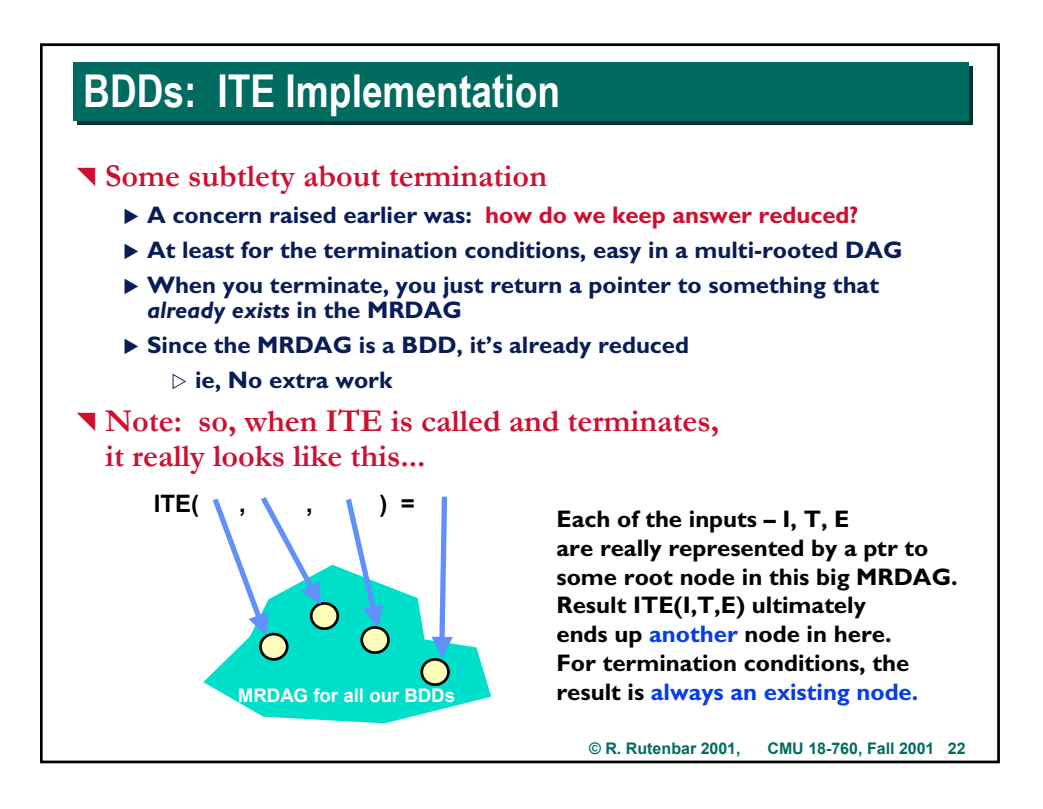

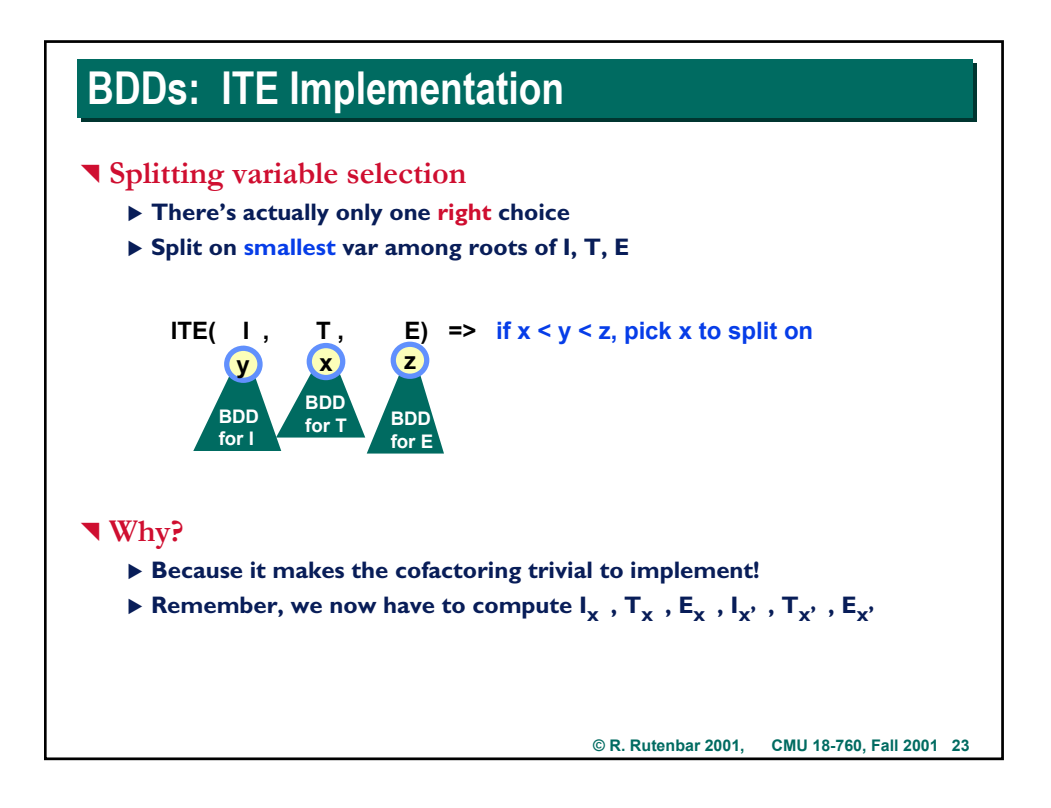

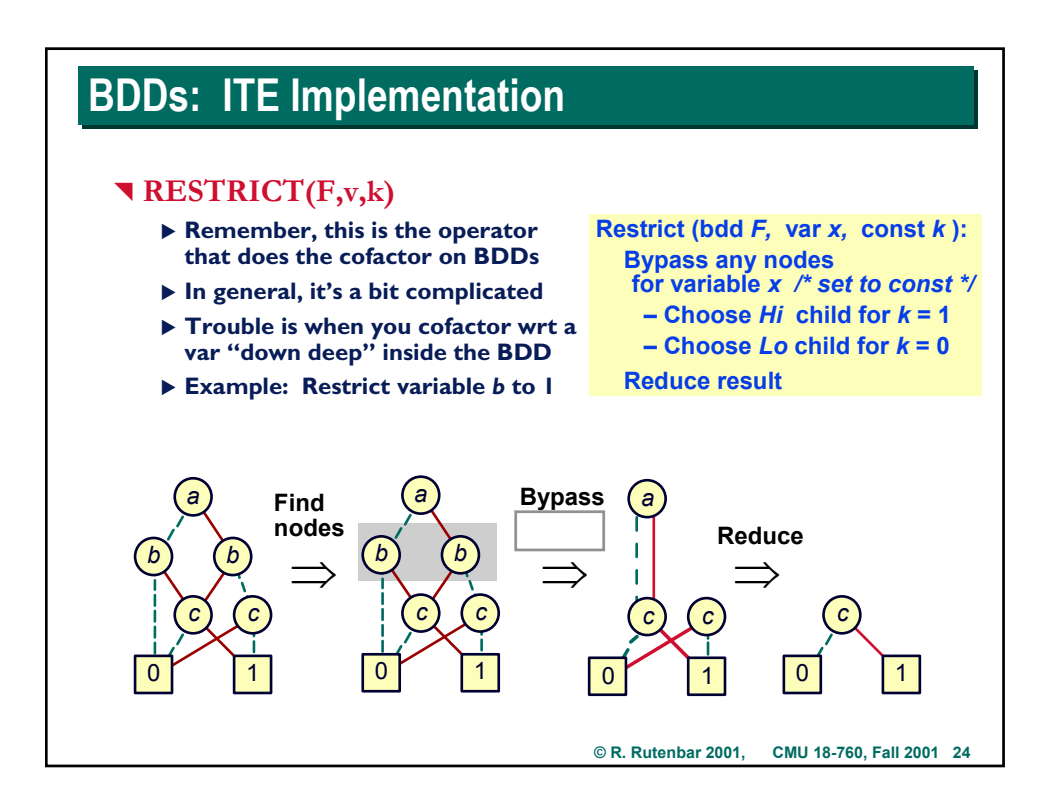

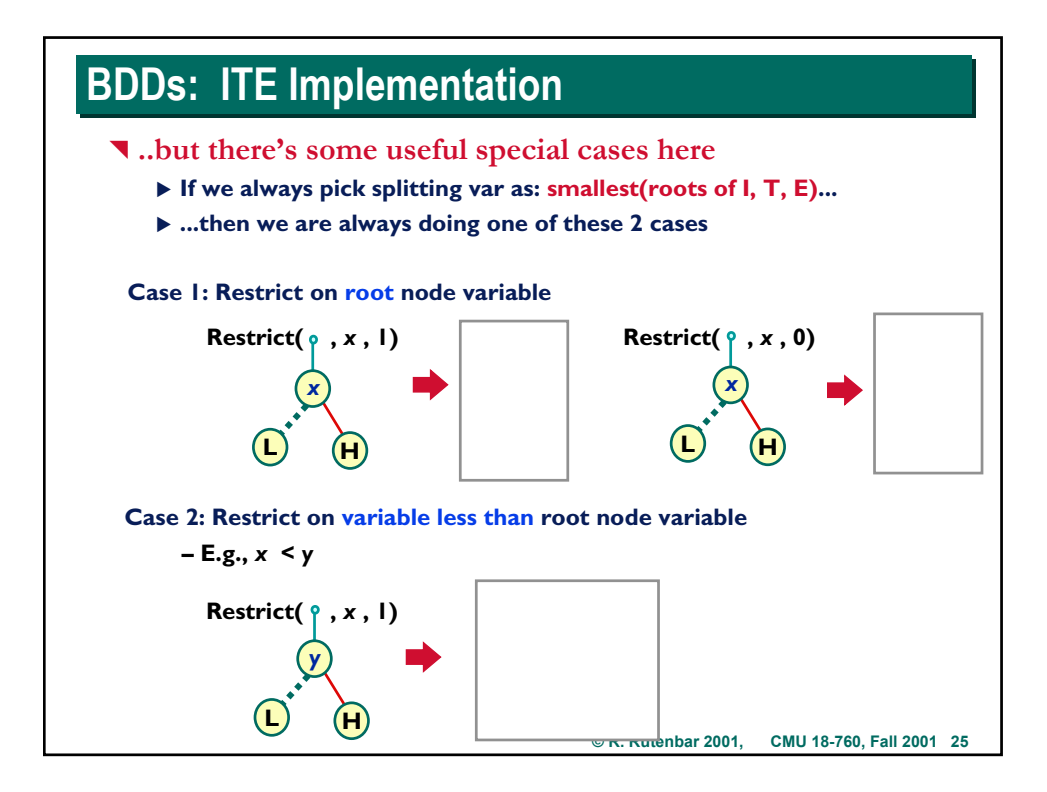

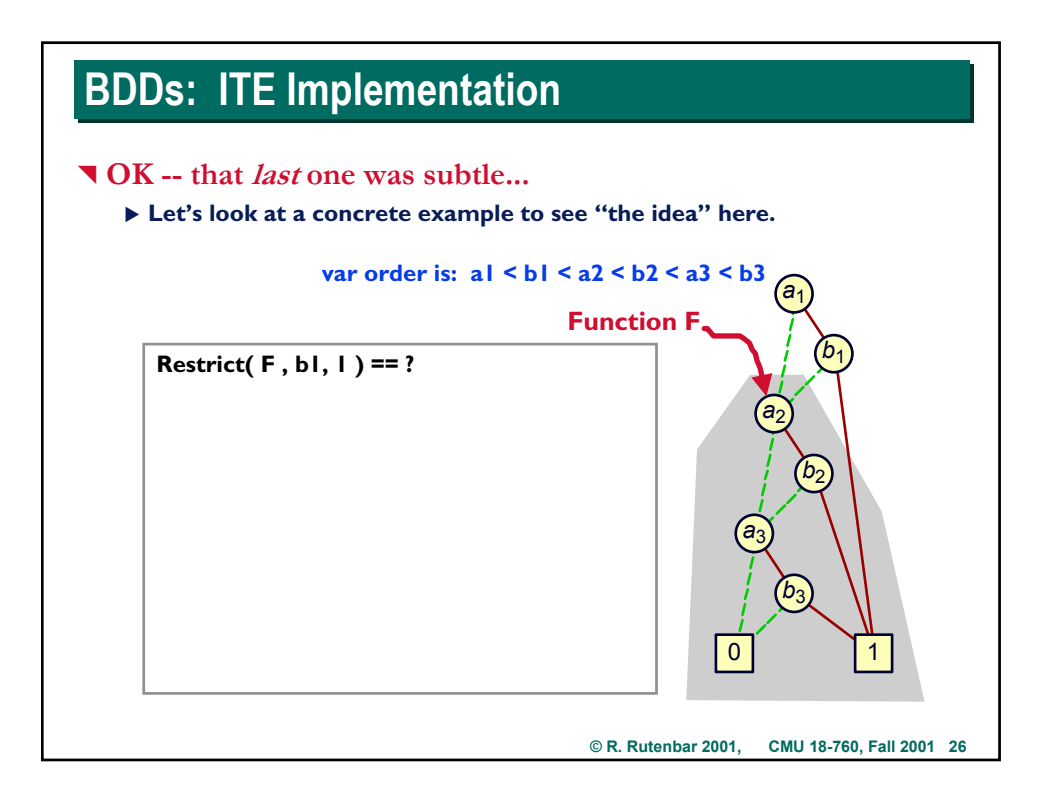

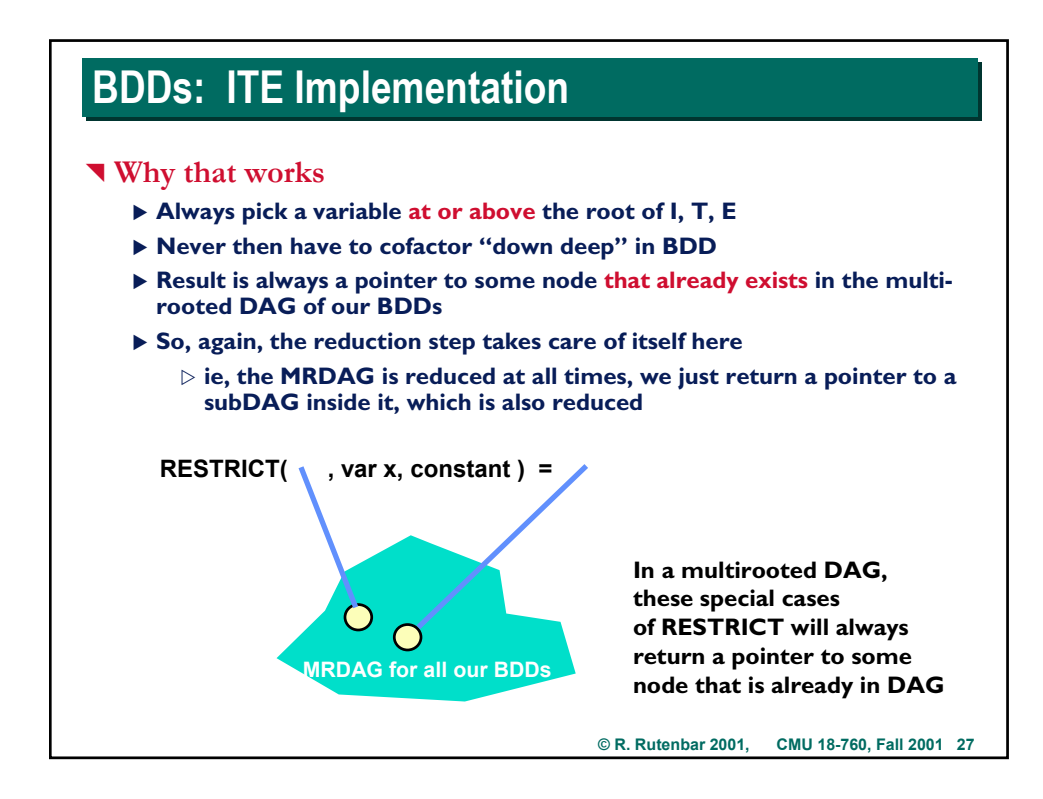

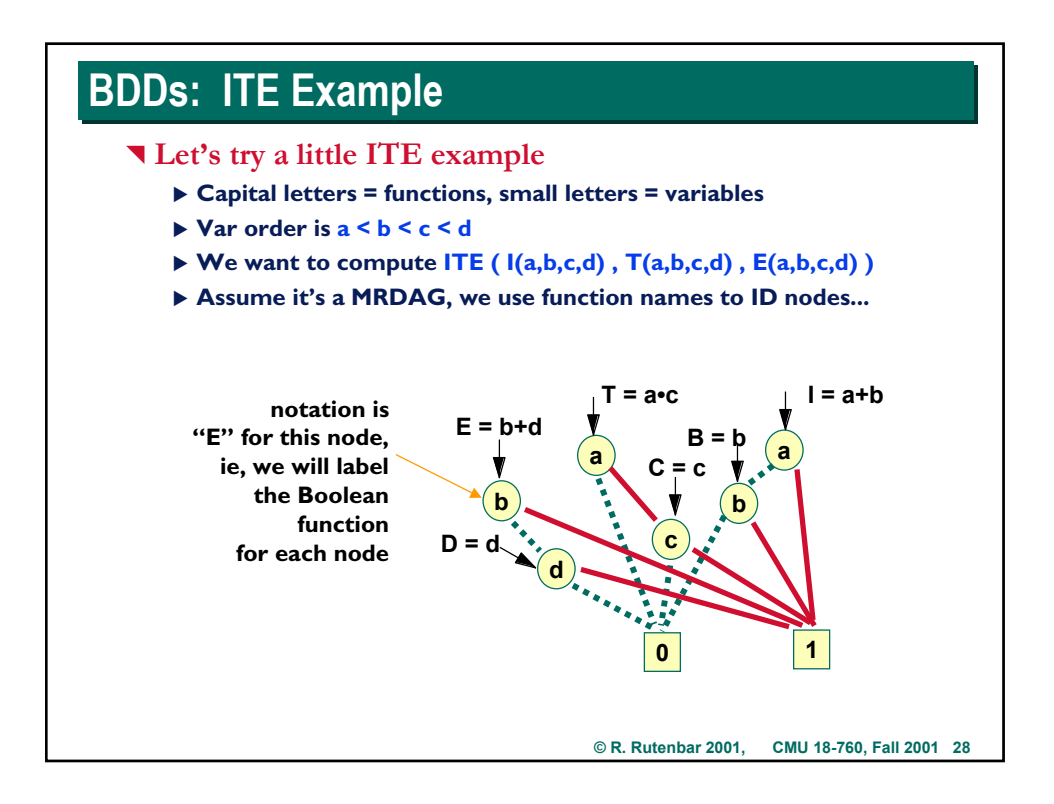

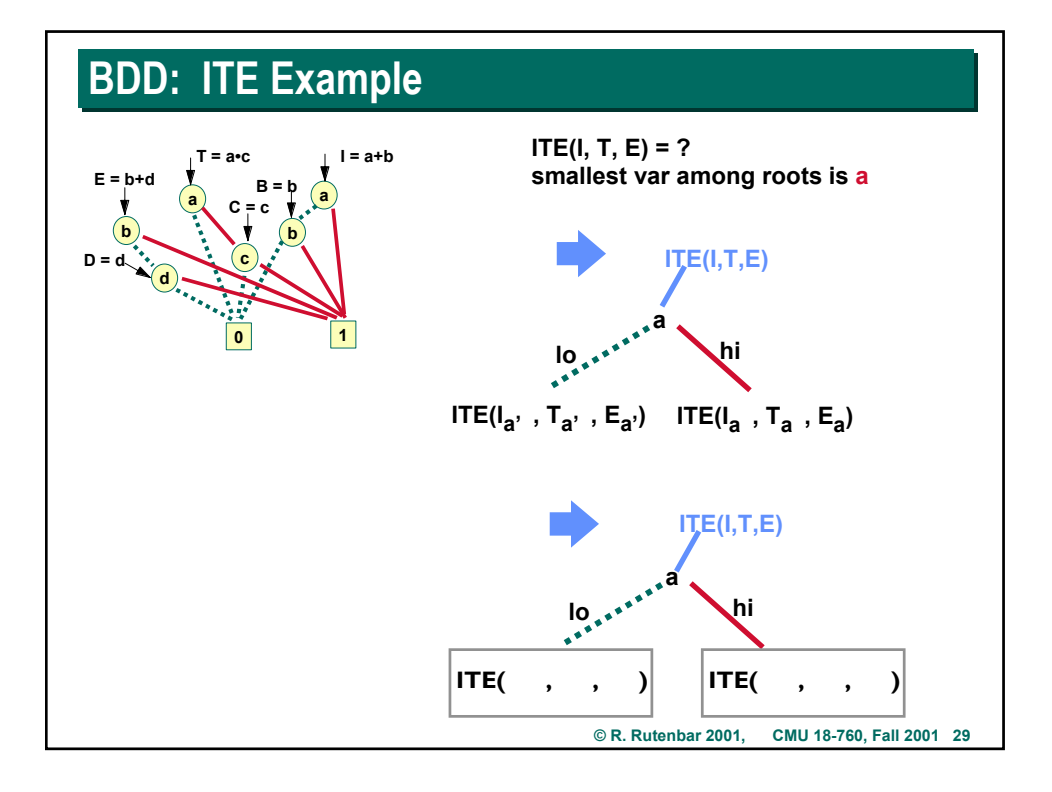

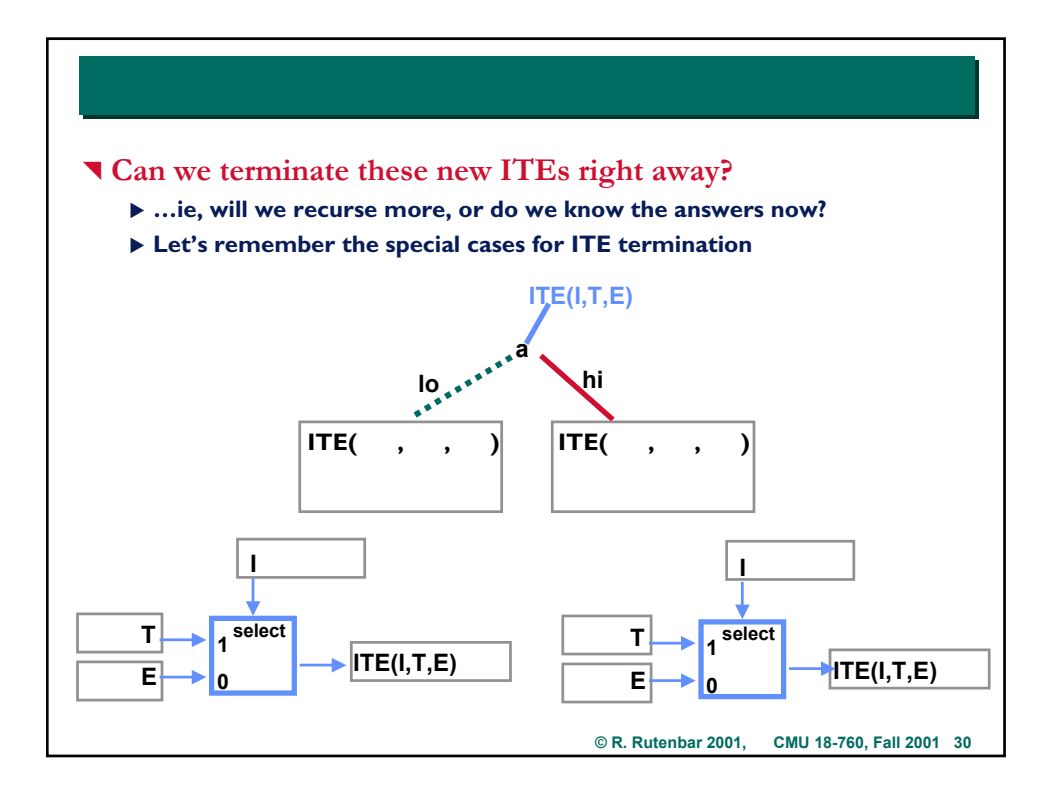

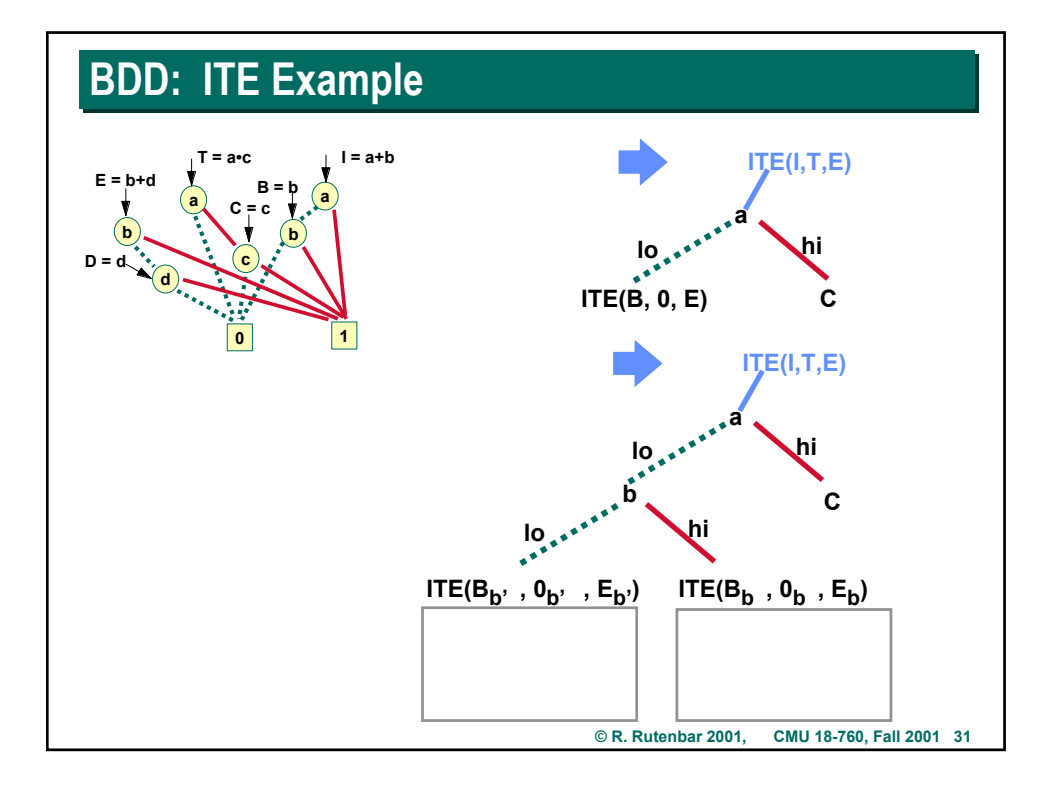

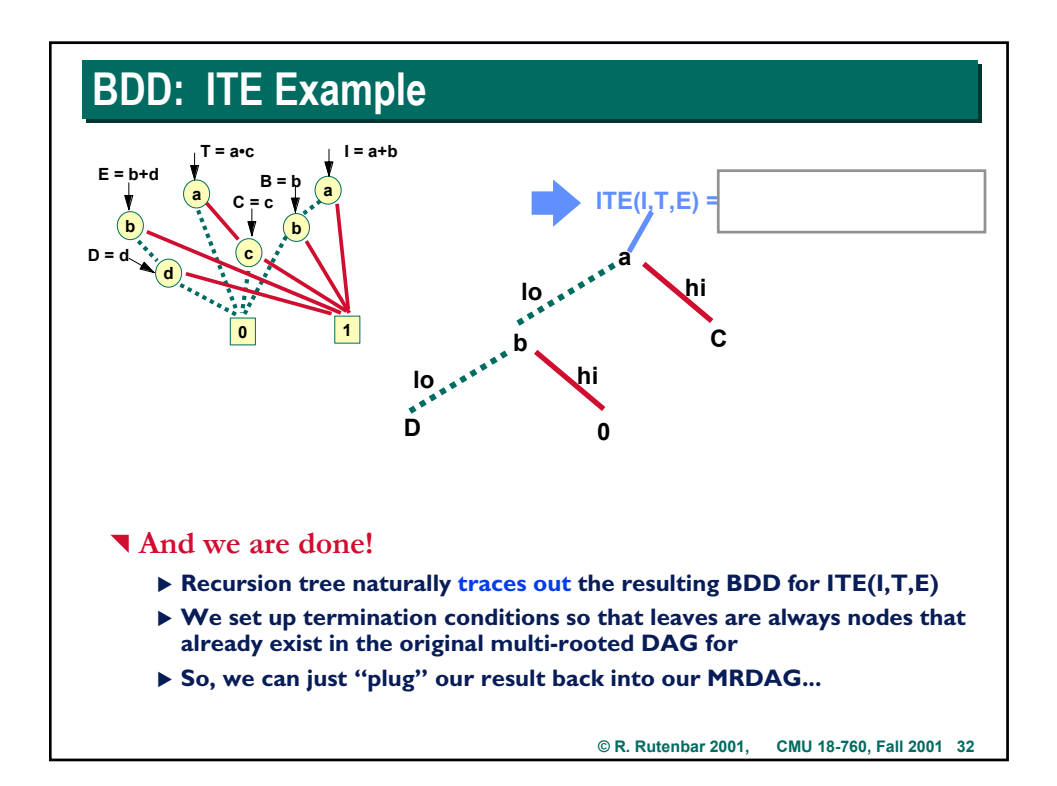

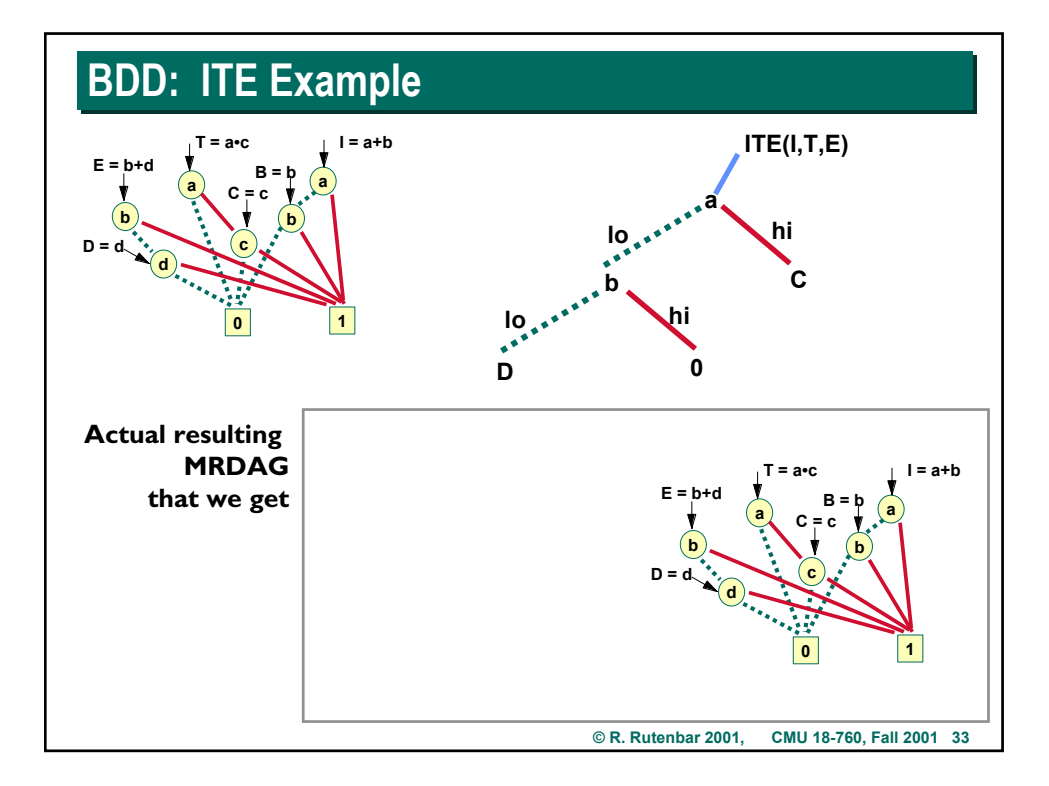

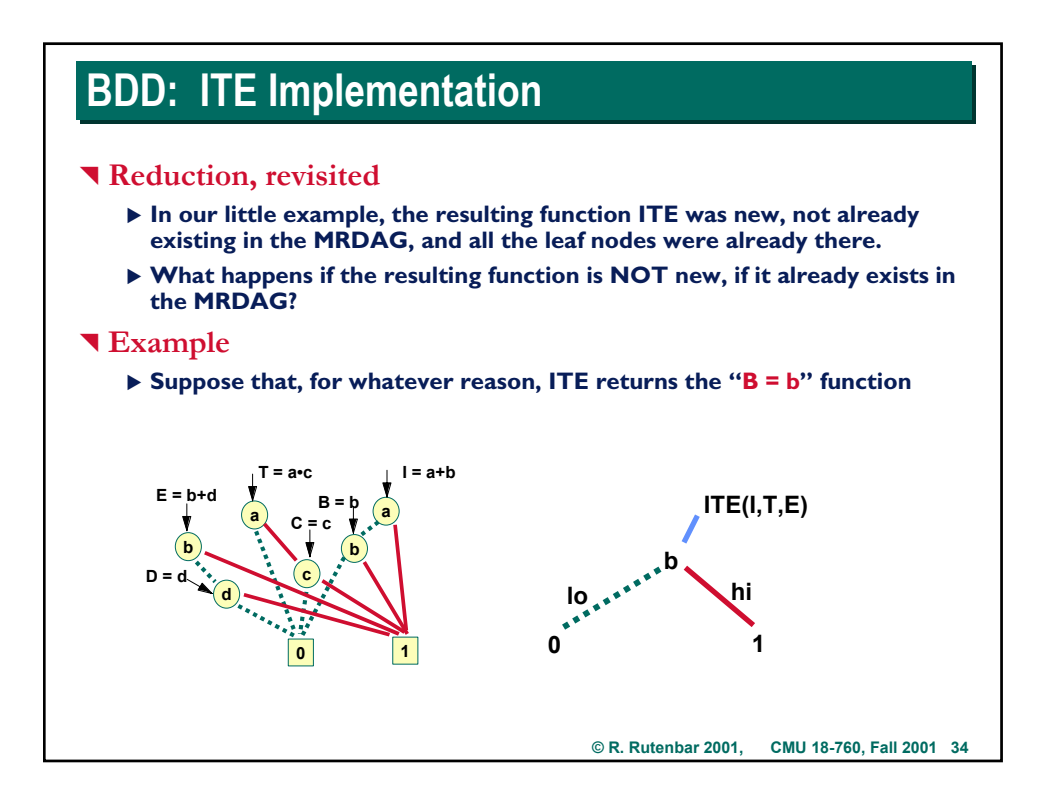

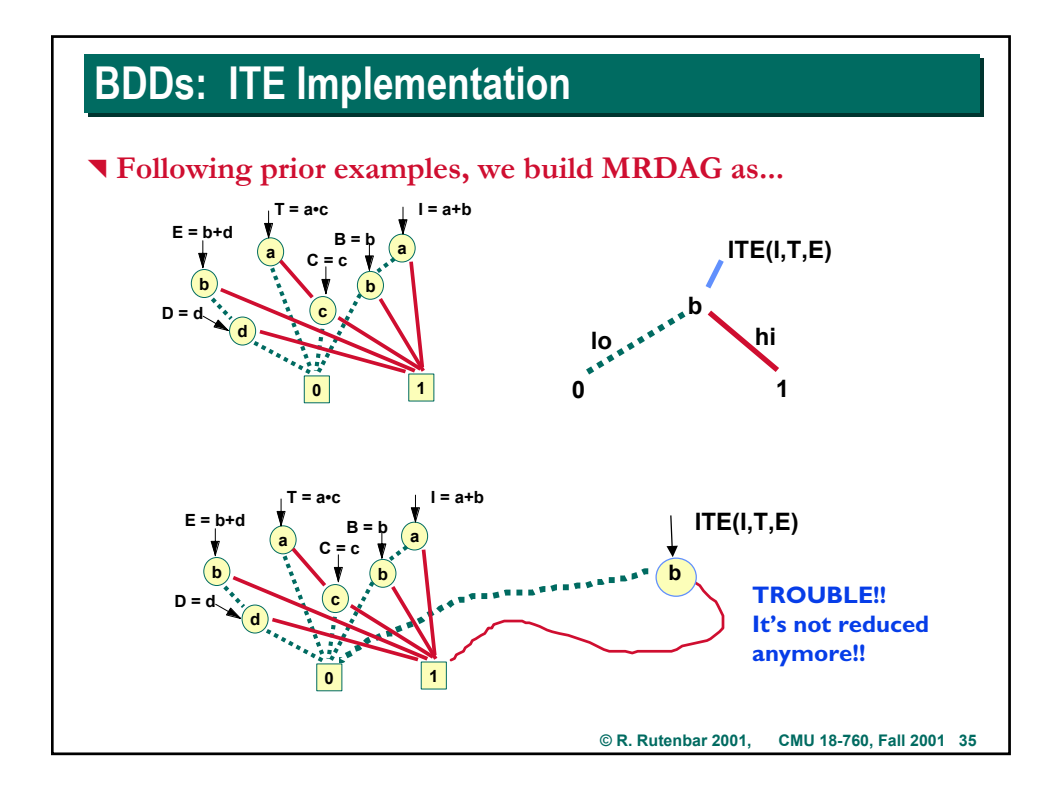

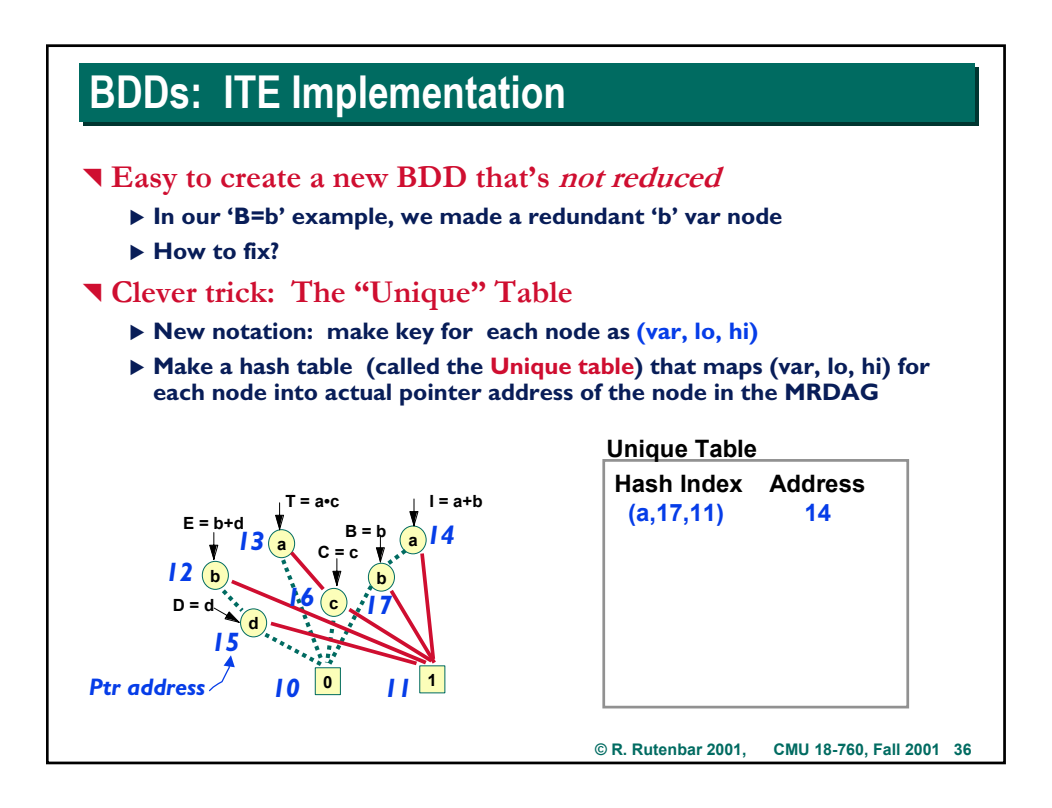

## **BDDs: ITE Implementation BDDs: ITE Implementation**

#### ^ **Trick**

- ▶ Never, ever just create a node, like a 'B=b' node, without checking to see **if the node you want to create already exists in the Unique table**
- $\triangleright$  This is the "big idea" for how we avoid redundancy

^ **Need a new function, called FindOrCreateNode**

- ▶ FindOrCreateNode checks to see if the node you want to make already **exists in the MRDAG.**
- ▶ If so, it just returns a pointer to that node, instead of making a new node
- ▶ FindOrCreateNode also can check to make sure you don't do something **stupid to make an unreduced DAG**
- ▶ Helpful to see a picture of what FindOrCreateNode does...

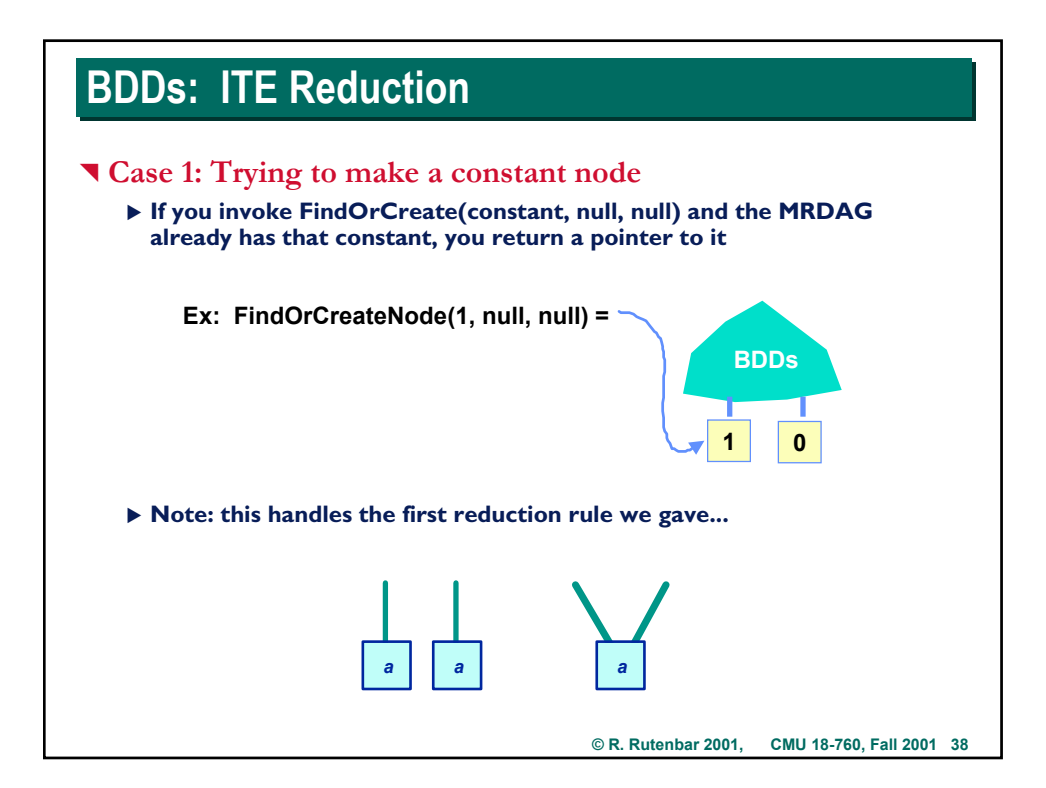

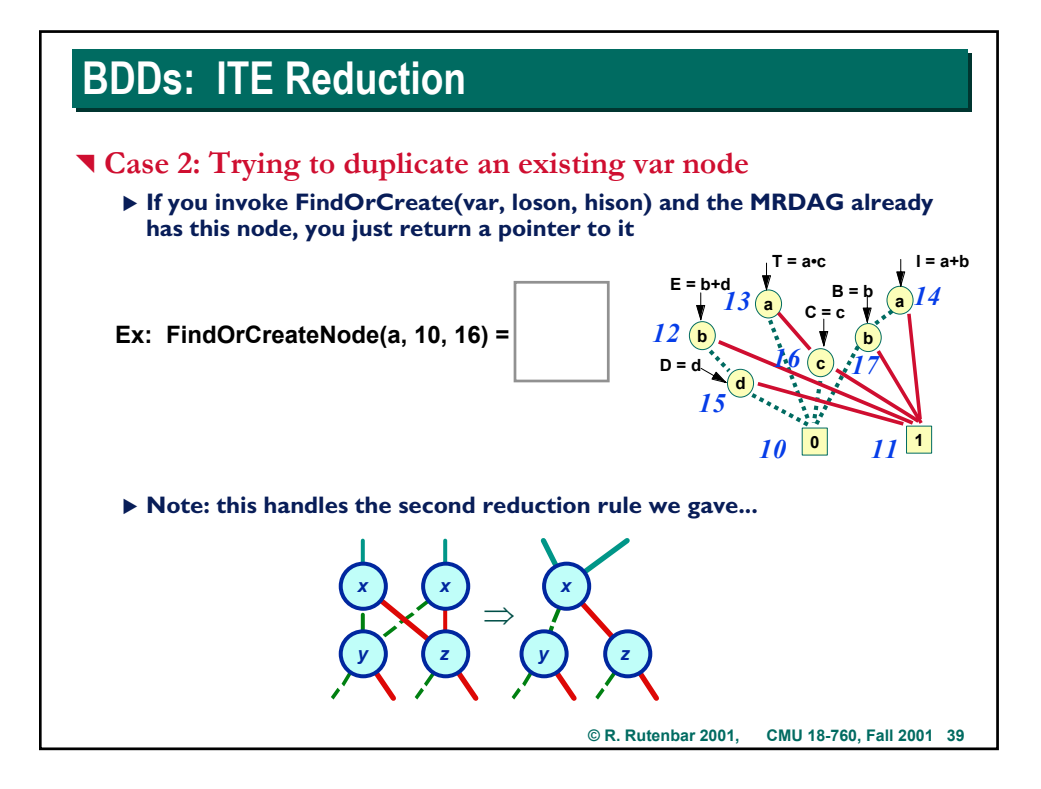

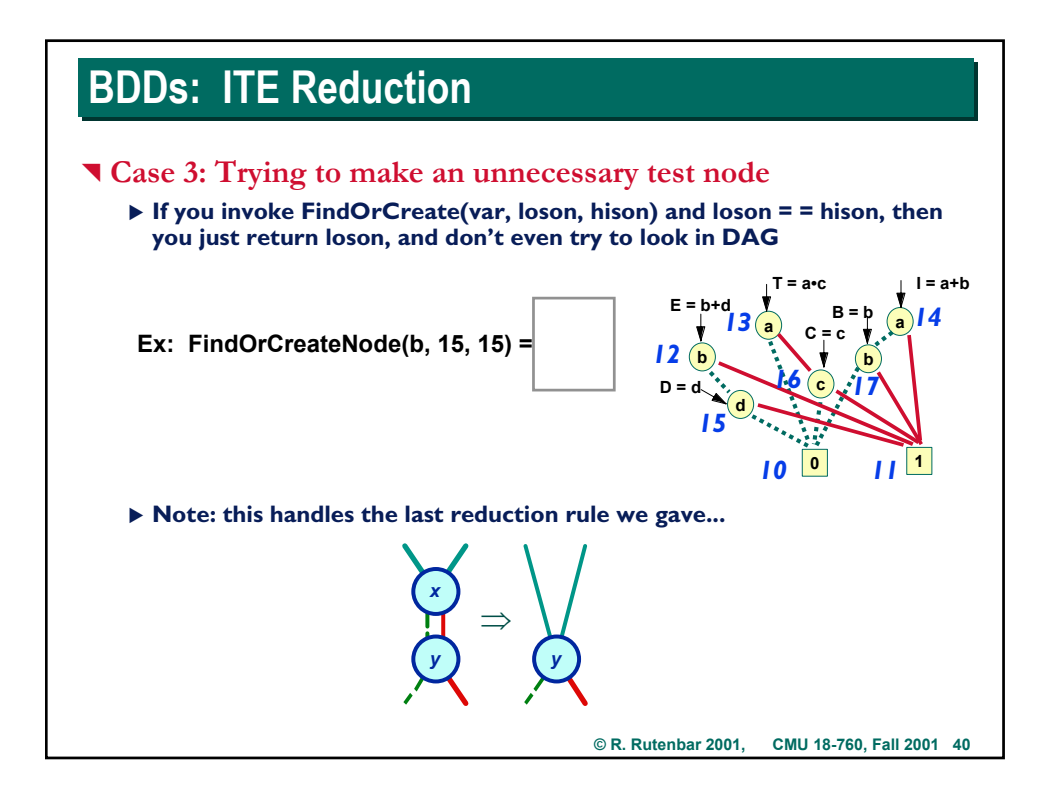

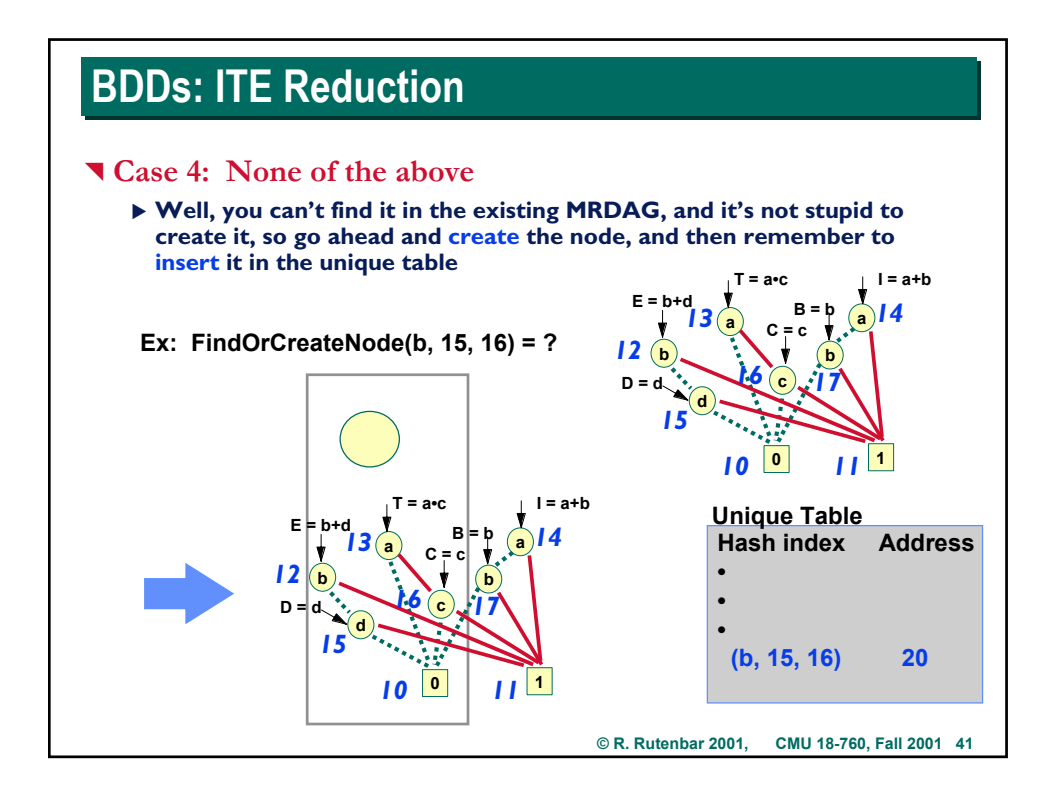

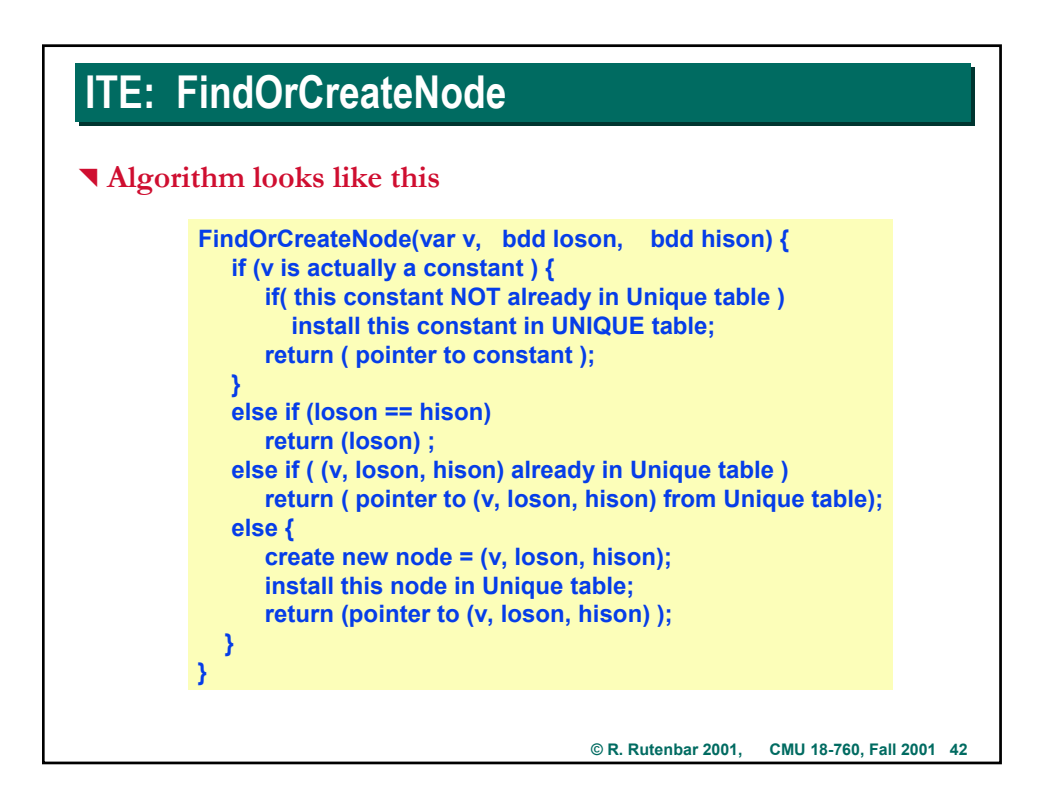

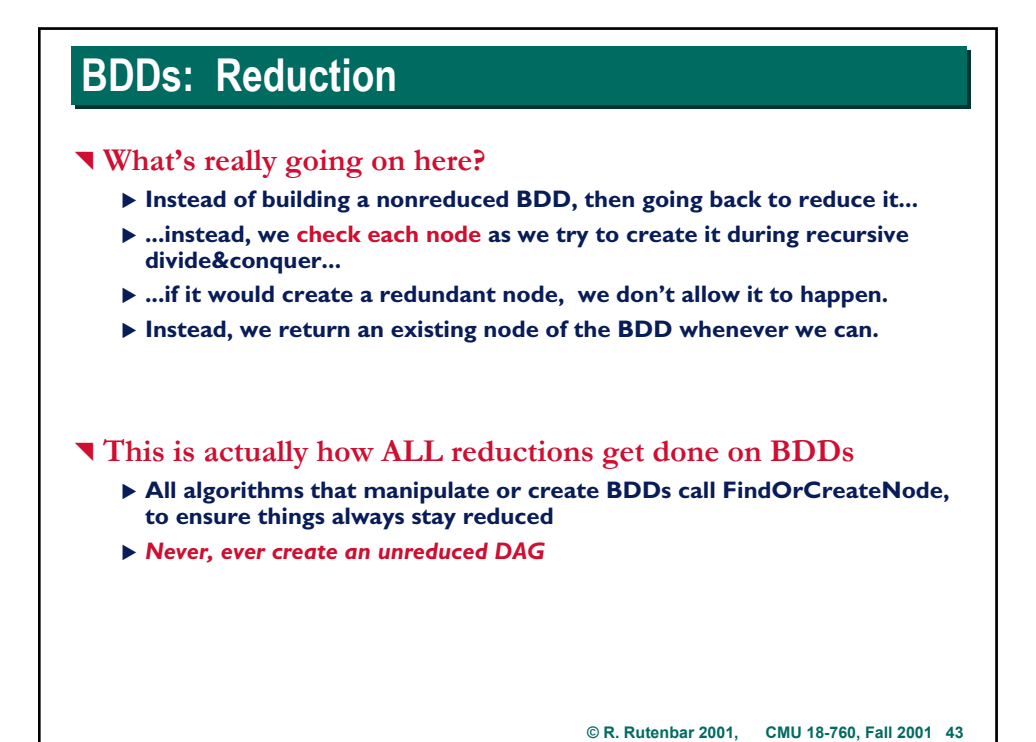

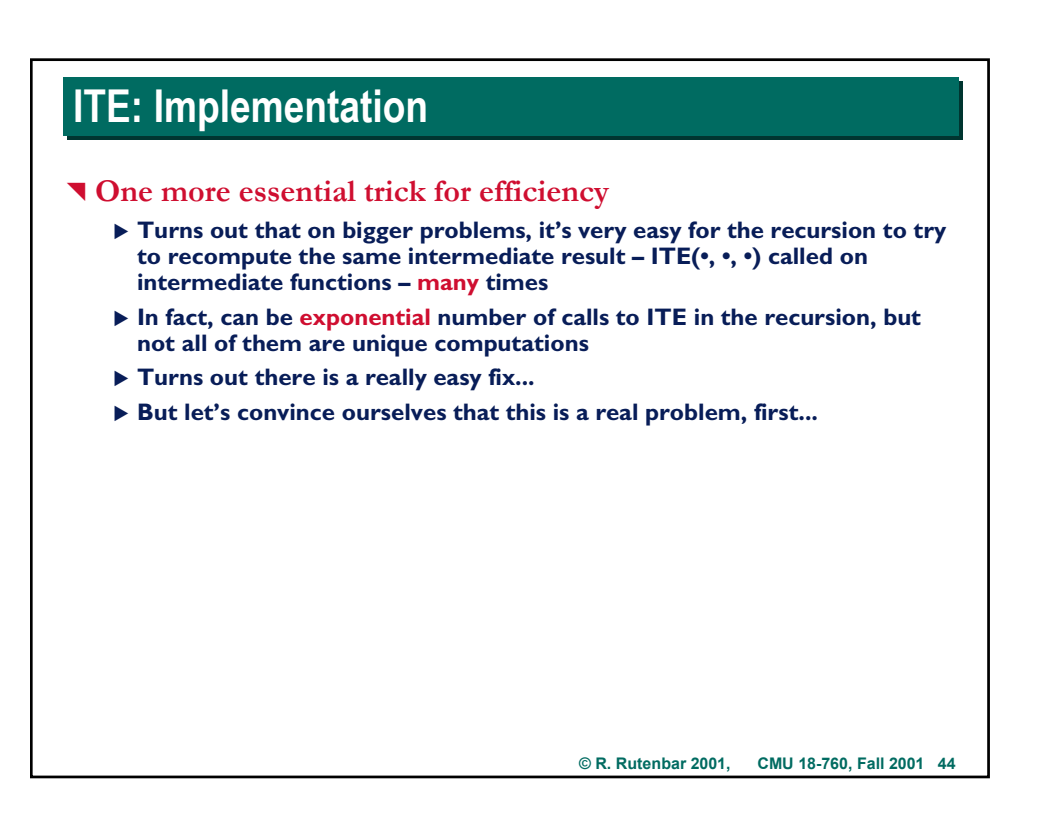

![](_page_22_Figure_0.jpeg)

![](_page_22_Figure_1.jpeg)

![](_page_23_Figure_0.jpeg)

![](_page_23_Figure_1.jpeg)

![](_page_24_Figure_0.jpeg)

![](_page_24_Figure_1.jpeg)

![](_page_25_Figure_0.jpeg)

![](_page_25_Figure_1.jpeg)

## **BDDs: Manipulation BDDs: Manipulation**

#### ^ **Summary**

- ▶ Implement 2 core operators on **BDD** data structures
	- **▷ RESTRICT(bdd F, var x, constant k) = Shannon cofactor**
	- $\triangleright$  **ITE(bdd I, bdd T, bdd E) = IF-THEN-ELSE operator**
	- $\triangleright$  Each of these takes BDDs as inputs, returns a new BDD
- ▶ From ITE & RESTRICT, you can implement lots of stuff
	- $\triangleright$  Cofactoring, quantification, derivatives
	- $\triangleright$  All the basic gate types: NOT, AND, OR, EXOR, etc
	- $\triangleright$  Other more exotic stuff (see homework)
- ▶ Given an efficient BDD software package, can do lots of nice practical **engineering applications**
	- $\triangleright$  Satisfiability: trace BDD from root to 'I' node to find inputs that **make the function == 1**
	- $\triangleright$  Equivalence: if 2 functions are same over ALL inputs, their BDDs **end up itentical, ie, 2 pointers to same node in the MRDAG**